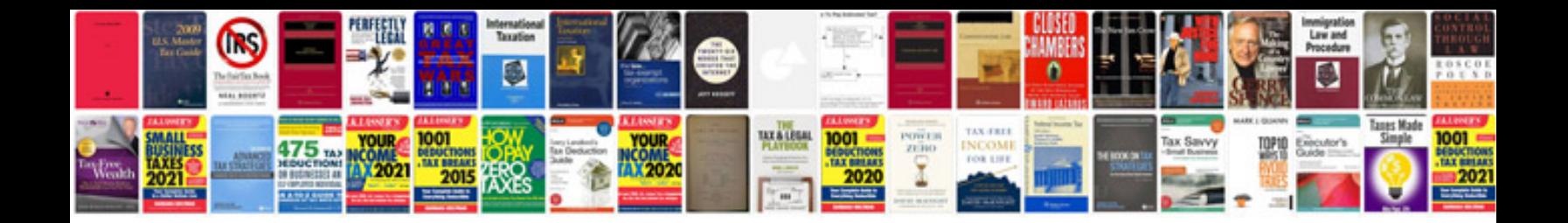

**Project scope document template**

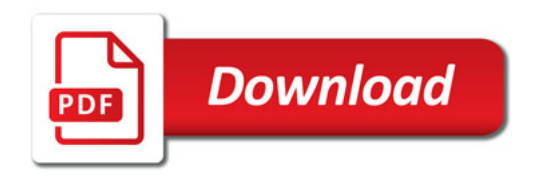

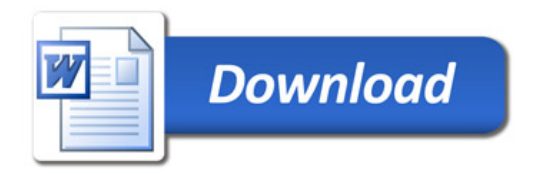